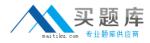

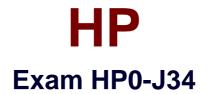

# Implementing MSA Storage

Version: 5.1

[Total Questions: 71]

http://www.maitiku.com QQ:860424807

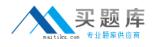

## Topic 0, A

A

## Question No : 1 - (Topic 0)

You are installing an MSA2012fc in a Windows 2003 environment. The Found New Hardware Wizard continues to appear to the hosts that are connected to the array. Which software must be installed on the hosts to prevent this from occurring?

- A. MSA2000 Family SCSI Enclosure Services Driver
- B. MSA2000 Family Array Configuration Utility
- C. MSA2000 Family Storage Management Utility
- D. MSA2000 Family MPIO Device Specific Module

Answer: A

## Question No : 2 - (Topic 0)

You are installing an MSA2012fc storage solution at a customer site. The manual addition of a global spare disk fails. What is the most probable reason for the failure?

- A. Global spares must be added in pairs.
- B. Unassigned disks are automatically used as global spares.
- **C.** Global spare disks must reside in the same enclosure as the vdisks.
- D. No vdisk exists on the system.

#### **Answer: D**

#### Question No : 3 - (Topic 0)

How can you capture log files from an MSA2324fc G2 for troubleshooting activities?

- A. ftp (get logs <logfilename.txt>) logged in as manage
- B. Event Log Monitoring Collector (ELMC) client on management host
- C. telnet show events
- D. the use of the SMU Save logs to file function

#### Answer: A

#### Question No : 4 - (Topic 0)

## http://www.maitiku.com QQ:860424807

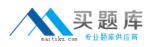

#### HP HP0-J34 : Practice Test

You are installing an HP StorageWorks 2324fc G2 dual controller Modular Smart Array (SFF). What is the intent of unified LUN presentation?

A. to make all system LUNs accessible through the ports defined by MPIO parameters
B. to make system LUNs owned by Controller A accessible through P0 and P1 of
Controller A and LUNs owned by Controller B accessible
through P0 and P1 of Controller B

C. to make all system LUNs accessible through all ports on both controller units
 D. to make system LUNs owned by Controller A accessible through P0 and LUNs owned by Controller B accessible through P1 on both controller units

## Answer: C

# Question No : 5 - (Topic 0)

What can be used to upgrade the MSA2000fc G2 controller firmware? (Select two.)

- A. MSA2000flash.msi
- B. HP System Update Manager
- C. HP Storage Management Utility
- D. HP Array Configuration Utility
- E. File Transmission Protocol

## Answer: C,E

## Question No : 6 - (Topic 0)

Your customer's operations manager expresses concern about his staff's ability to handle snapshot management and is hesitant to implement this solution. Which explanation can you give to help address his concern?

**A.** The host-based snapshot manager demonstration contained on the CD can be used to train the staff.

**B.** All snapshot operations are done from the Storage Management Utility and are highly intuitive.

C. Basic support coverage includes HP management of snapshots for one year.

D. A snapshot management care pack is available from HP.

#### Answer: B

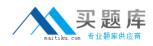

#### Question No : 7 - (Topic 0)

What is the first step you should take to delete a snapshot?

- A. Unmount the snapshot from hosts.
- B. Roll back the master volume.
- C. Unmount the master volume from hosts.
- **D.** Reset the snapshot.

#### Answer: A

## Question No : 8 - (Topic 0)

What must be considered before implementing an MSA2012fc storage solution? (Select three.)

- A. direct attach or switch attach connection
- B. no host port interconnects
- **C.** one topology
- D. various link speeds support
- E. ports not being able to auto-negotiate speed and support of only 4GB/s
- F. choice of topologies

#### Answer: A,D,F

#### Question No : 9 - (Topic 0)

You need to update MSA software using the HP StorageWorks MSA Storage Management Utility. You download the software package file from HP. Which components does the software package file contain? (Select three.)

- A. memory controller FPGA
- B. drive enclosure controller and its loader
- C. storage controller and its loader
- D. expander controller
- E. EMU controller
- F. expansion controller and its loader

#### Answer: A,C,D

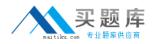

#### Question No : 10 - (Topic 0)

Which statement is true about using the Automatic Virtual Disk Creation feature in an MSA2012fc system?

- **A.** A dual controller configuration must be installed.
- **B.** A minimum of two disk enclosures must be connected.
- **C.** Only SAS drives are supported.
- **D.** Only one type of disk (SAS or SATA) must be inserted.

#### Answer: D

#### Question No : 11 - (Topic 0)

You are planning to install an MSA2012i with a single controller. How many hosts can be directly attached in this configuration?

**A.** 4

**B.** 2

**C.** 1

**D.** 0

**Answer: D** 

### Question No : 12 - (Topic 0)

Your site has experienced a power failure and you need to power up an MSA2012i system. What is the recommended order for powering up the system?

- A. SAN switches, disk enclosures, controller, hosts
- B. LAN switches, disk enclosures, controller, hosts
- C. SAN switches, controller, disk enclosures, hosts
- D. LAN switches, controller, disk enclosures, hosts

#### Answer: B

#### Question No : 13 DRAG DROP - (Topic 0)

Click the Task button. Match each MSA RAID level with its corresponding vdisk creation